ภาคผนวก

## ภาคผนวก ก คำแถลงนโยบายของคณะรัฐมนตรีนายอภิสิทธิ์ เวชชาชีวะ นายกรัฐมนตรี แถลงต่อรัฐสภาวันจันทร์ ที่ 29 ธันวาคม 2551

## ท่านประธานรัฐสภาที่เคารพ

ตามที่ได้ทรงพระกรุณาโปรดเกล้าฯ แต่งตั้งให้กระผมเป็นนายกรัฐมนตรี ตามประกาศ พระบรมราชโองการ ลงวันที่ 17 ธันวาคม พุทธศักราช 2551 และแต่งตั้งคณะรัฐมนตรีตาม ี ประกาศพระบรมราชโองการ ลงวันที่ 20 ธันวาคม พุทธศักราช 2551 นั้น บัดนี้ คณะรัฐมนตรีได้ กำหนดนโยบายการบริหารราชการแผ่นดินเรียบร้อยแล้ว โดยยึดมั่นในการปกครองระบอบ ประชาธิปไตยในระบบรัฐสภาอันมีพระมหากษัตริย์ทรงเป็นประมุข และครอบคลุมถึงแนวนโยบาย ์ พื้นฐานแห่งรัฐตามบทบัญญัติในหมวด 5 ของรัฐธรรมนูญแห่งราชอาณาจักรไทย คณะรัฐมนตรีจึง ขอแถลงนโยบายดังกล่าวต่อที่ประชุมร่วมกันของรัฐสภาเพื่อให้ทราบถึงแนวทางการบริหารราชการ แผ่นดินที่รัฐบาลจะดำเนินการเพื่อนำสังคมไทยกลับคืนสู่ความสมัครสมานสามัคคี เอื้ออาทร และ ้คนไทยมีความสุขถ้วนหน้า พร้อมทั้งนำ ประเทศไทยให้ผ่านพ้นวิกฤตเศรษฐกิจครั้งสำคัญเพื่อให้ สามารถพัฒนาต่อไปได้อย่างมั่นคงและยั่งยืน

# 3. นโยบายสังคมและคุณภาพชีวิต 3.1 นโยบายการศึกษา

3.1.3 การพัฒนาครู อาจารย์ และบุคลากรทางการศึกษา เพื่อให้ได้ครูดี ครูเก่ง ้มีคุณธรรม มีคุณภาพ และมีวิทยฐานะสูงขึ้น ลดภาระงานครูที่ไม่เกี่ยวกับการเรียนการสอนตาม โครงการคืนครูให้นักเรียน มีการดูแลคุณภาพชีวิตของครู ด้วยการปรับโครงสร้างหนี้และจัดตั้ง ึกองทุนพัฒนาคุณภาพชีวิตครู ควบคู่ไปกับการลงทุนด้านเทคโนโลยีสารสนเทศ ที่เน้นการพัฒนา เนื้อหาสาระและบุคลากรให้พร้อมรองรับและใช้ประโยชน์จากระบบเทคโนโลยีสารสนเทศได้อย่าง ค้มค่า

### ท่านประธานรัฐสภาที่เคารพ

รัฐบาลขอให้ความเชื่อมั่นแก่รัฐสภาอันเป็นองค์กรที่มีอำนาจหน้าที่ควบคุมการบริหาร ราชการแผ่นดินว่า จะบริหารราชการแผ่นดินด้วยความซื่อสัตย์ สุจริต และยึดประโยชน์สุขของ ประชาชนชาวไทยเป็นที่ตั้งอย่างแท้จริง

#### ภาคผนวก ข ตารางแสดงผลการวิเคราะห์ความสอดคล้อง กับ รัฐธรรมนูญแห่ง ราชอาณาจักรไทย พุทธศักราช 2550 แผนการศึกษาแห่งชาติ (พ.ศ. 2545 -2559) และ แผนพัฒนาเศรษฐกิจและสังคม ฉบับที่ 10 (พ.ศ.2550 -2554 )

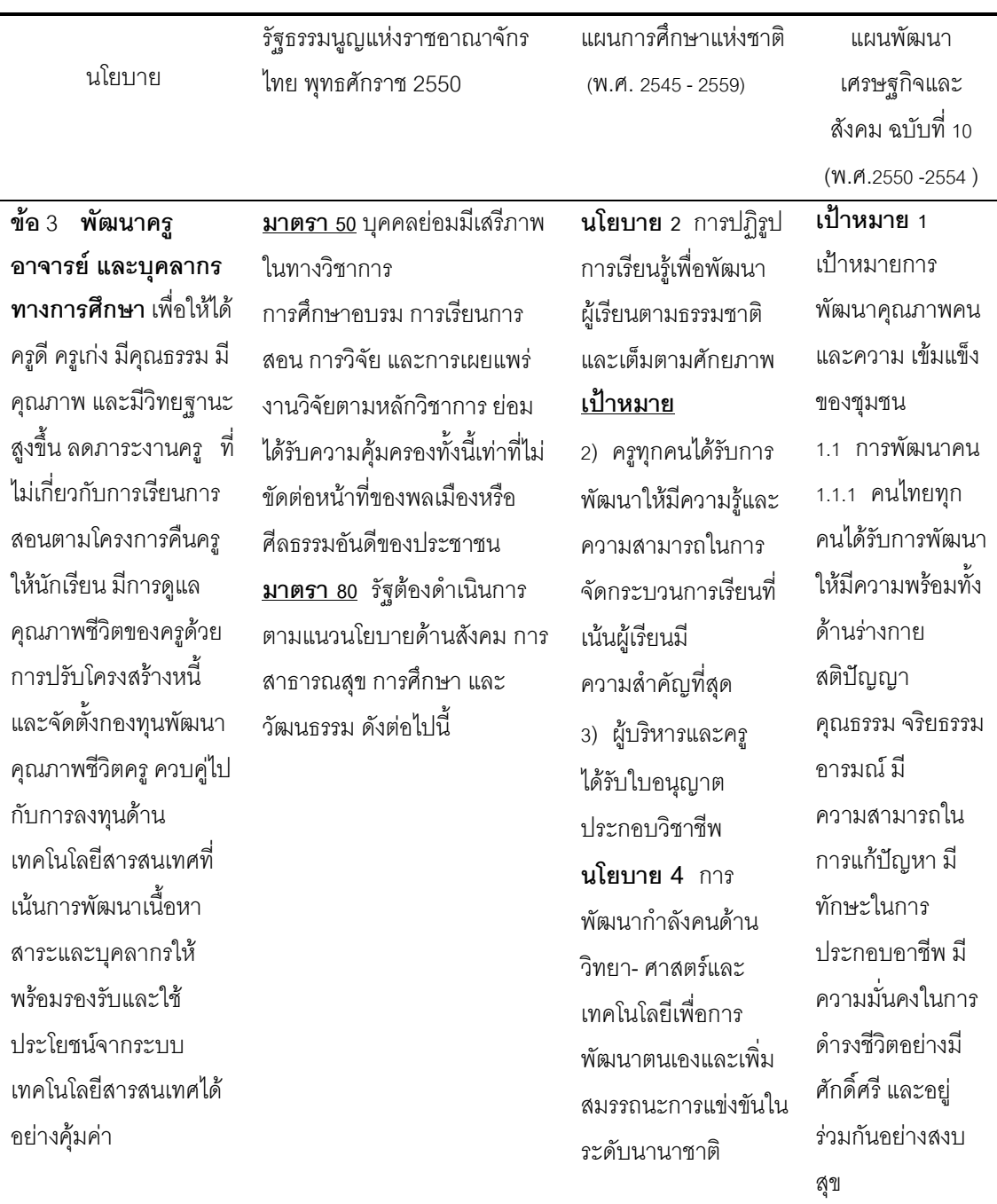

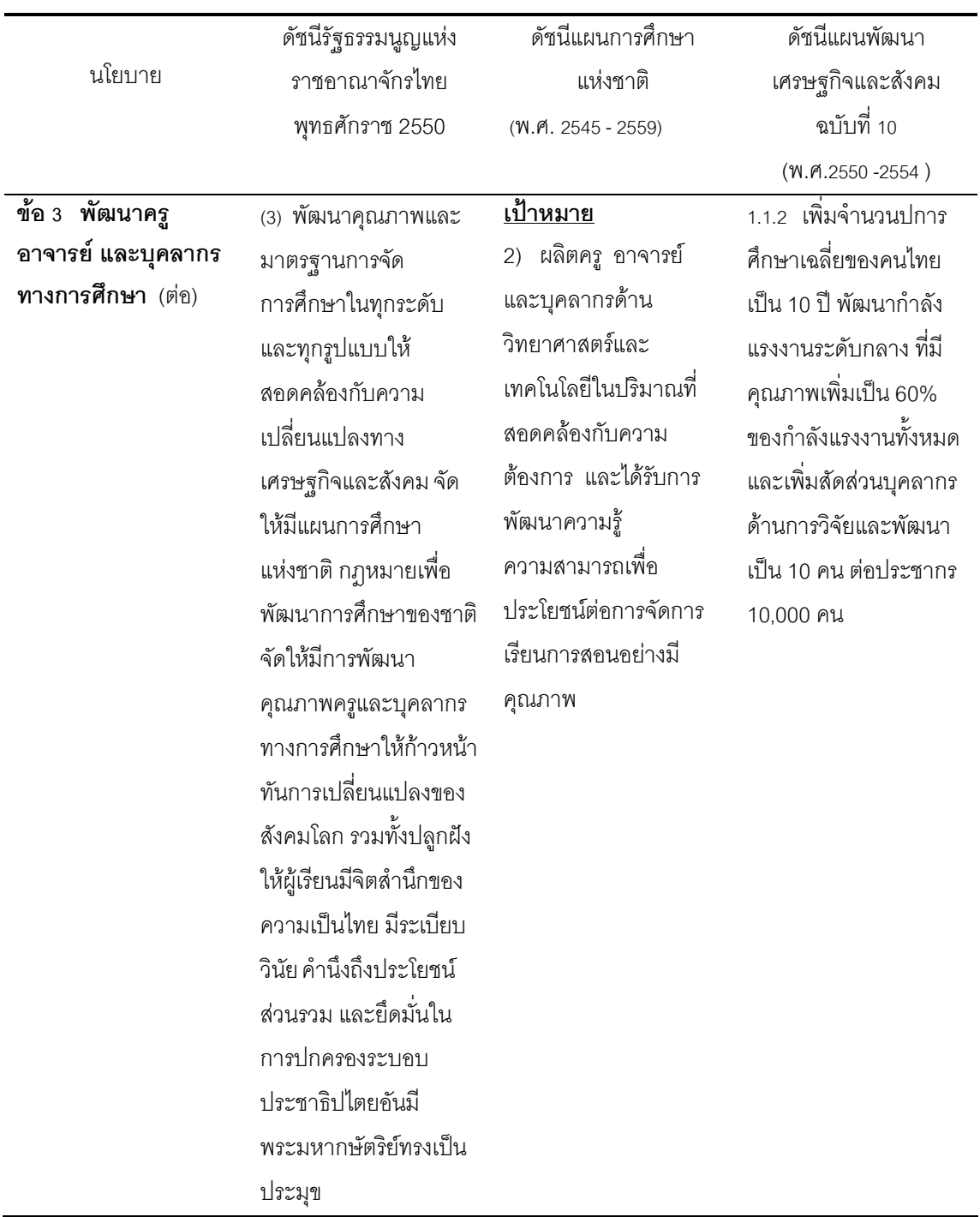

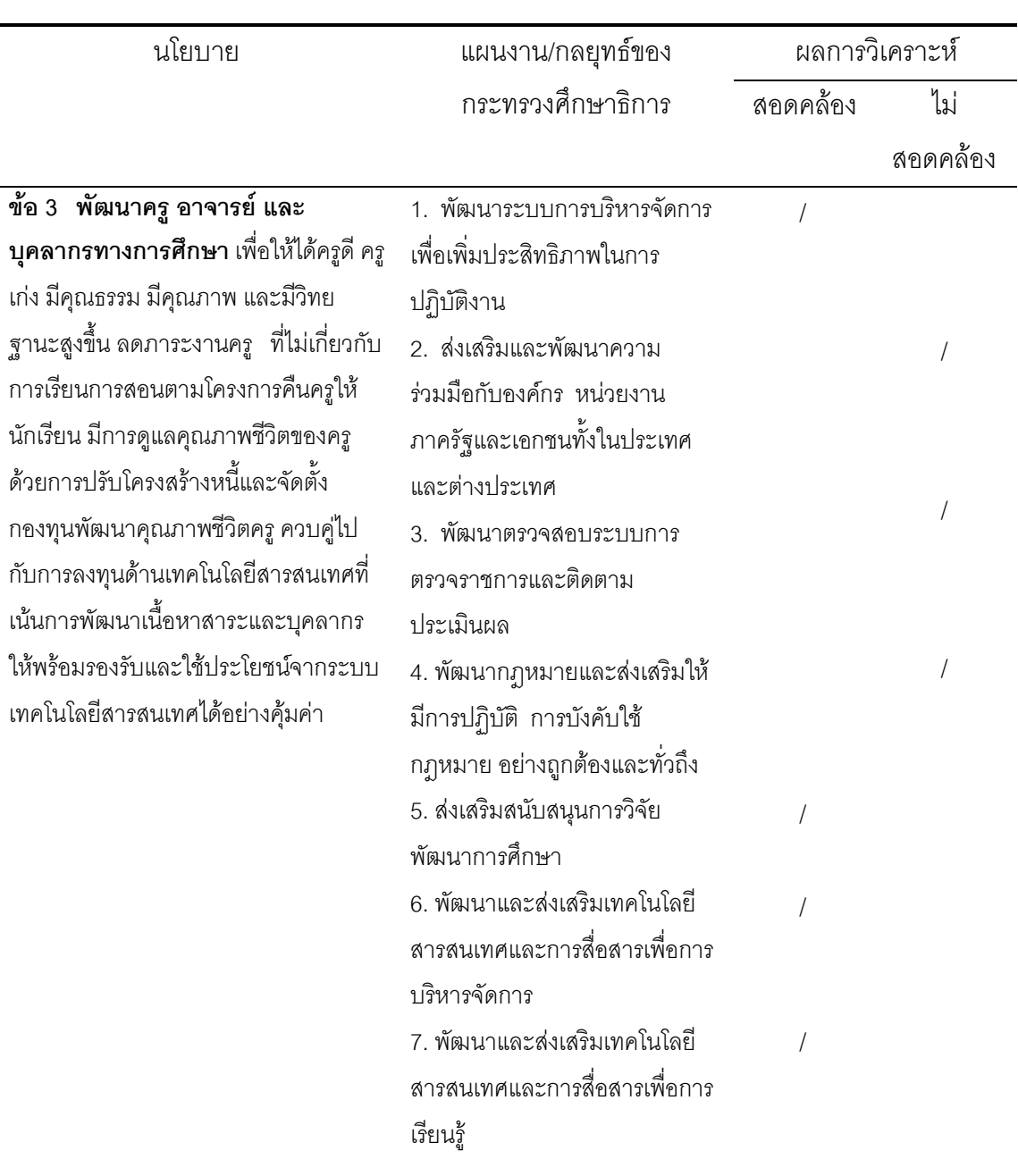

### ภาคผนวก ค แสดงผลการวิเคราะห์ความสอดคล้องของแผนงานของกระทรวงศึกษาธิการ ที่รองรับ นโยบายการพัฒนาครู อาจารย์และบุคลากรทางการศึกษา ของ รัฐบาลนายอภิสิทธิ์ เวชชาชีวะ

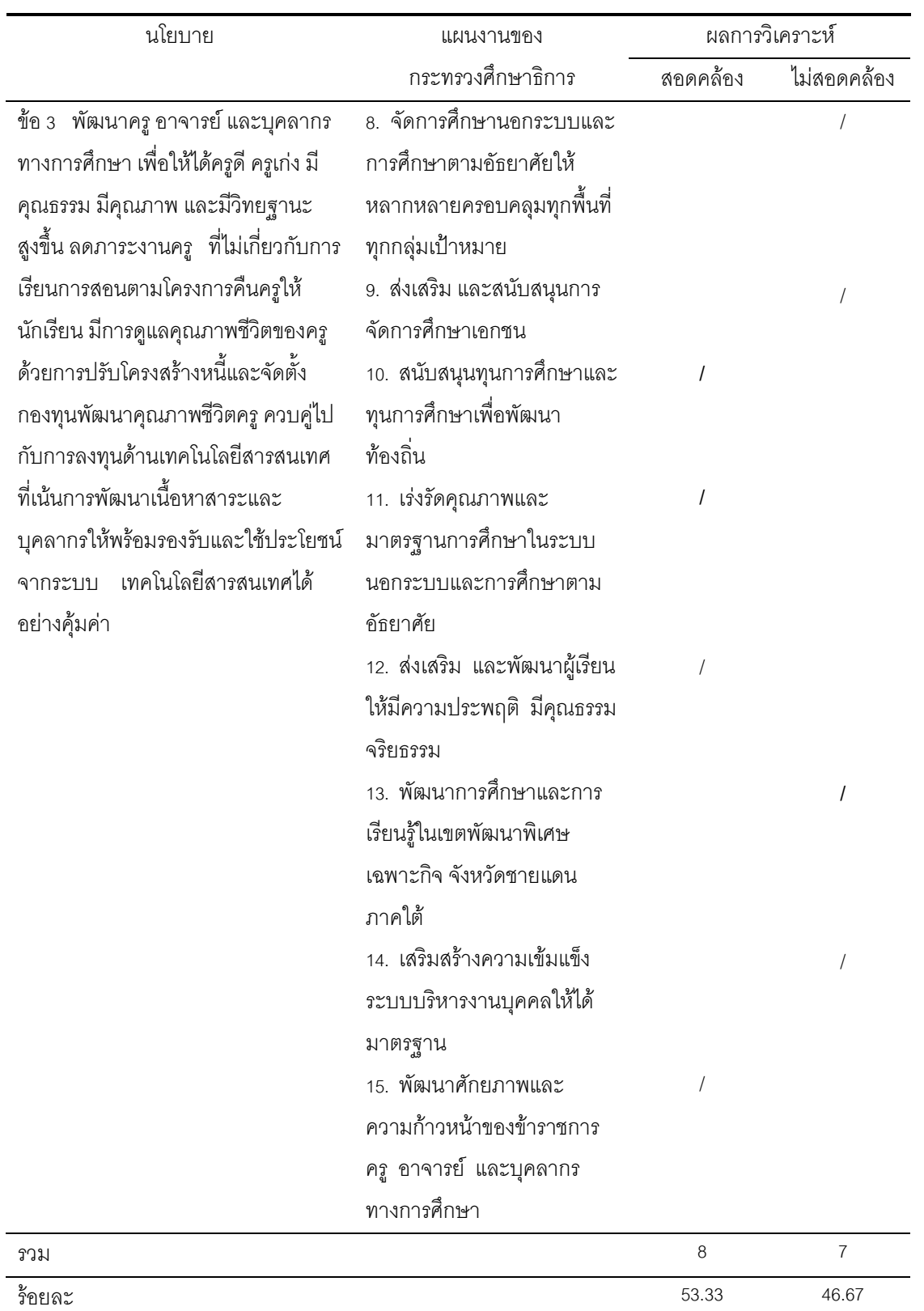

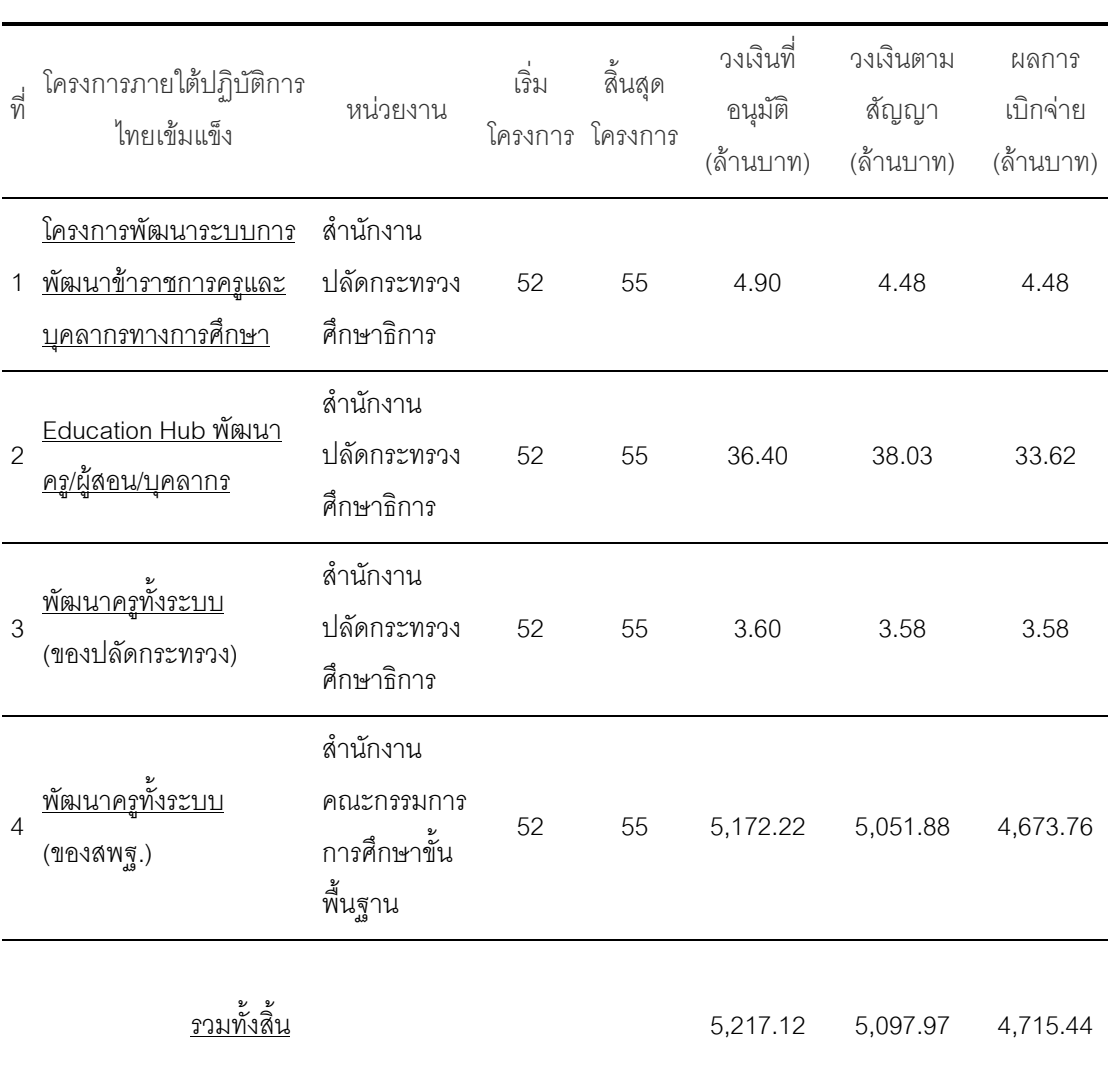

# ภาคผนวก ง แสดงผลวิเคราะห์ผลการดำเนินงานนโยบายพัฒนาครู อาจารย์และ บุคลากร ทางการศึกษา ของรัฐบาล นายอภิสิทธิ์ เวชชาชีวะ ภายใต้ ้<br>ปฏิบัติการไทยเข้มแข็ง

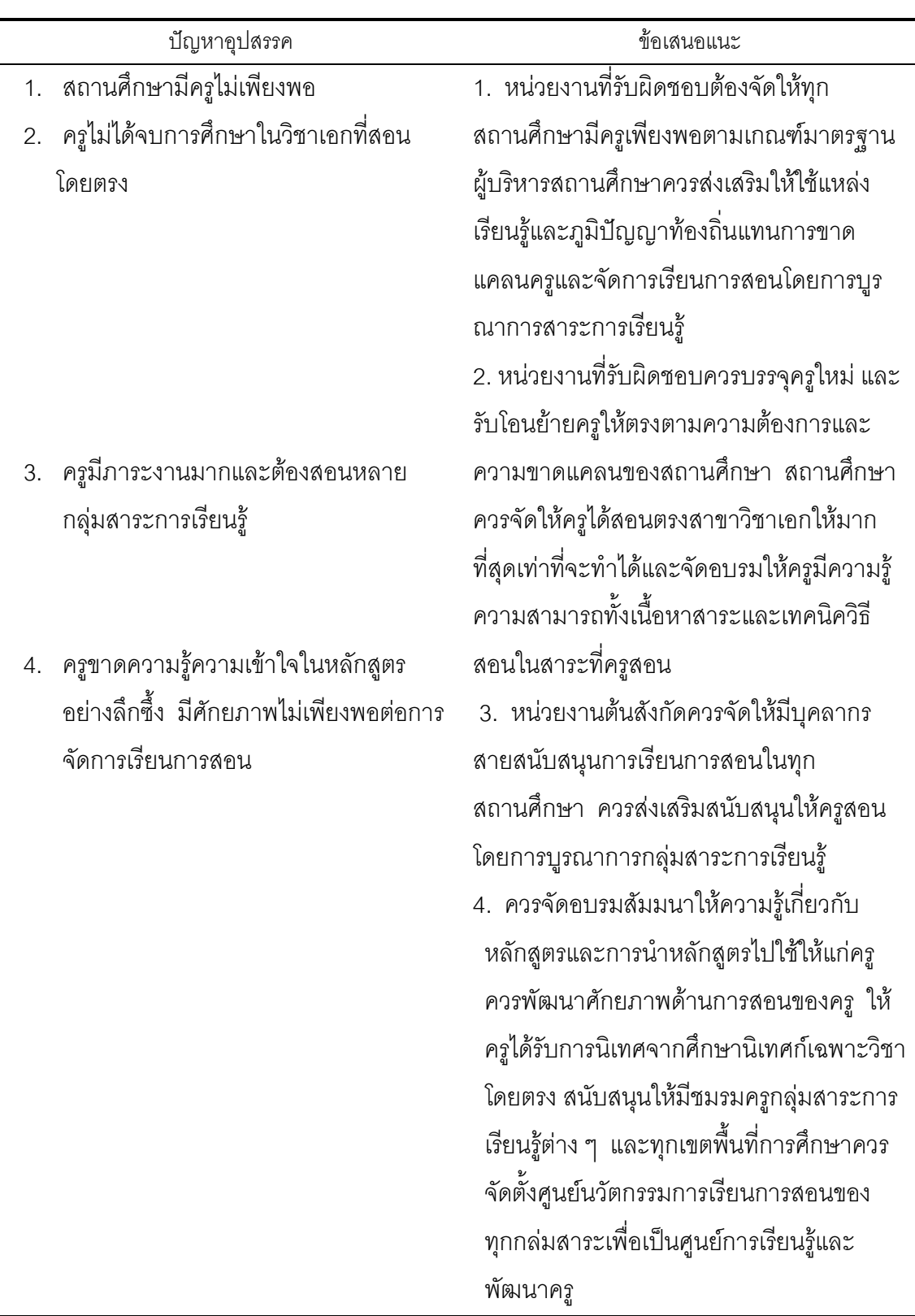

### ภาคผนวก จ แสดงผลการวิเคราะห์ปัญหาอุปสรรค และข้อเสนอแนะของการดำเนินงาน นโยบายการพัฒนาครู อาจารย์ และบุคลากรการศึกษา ไปปฏิบัติ

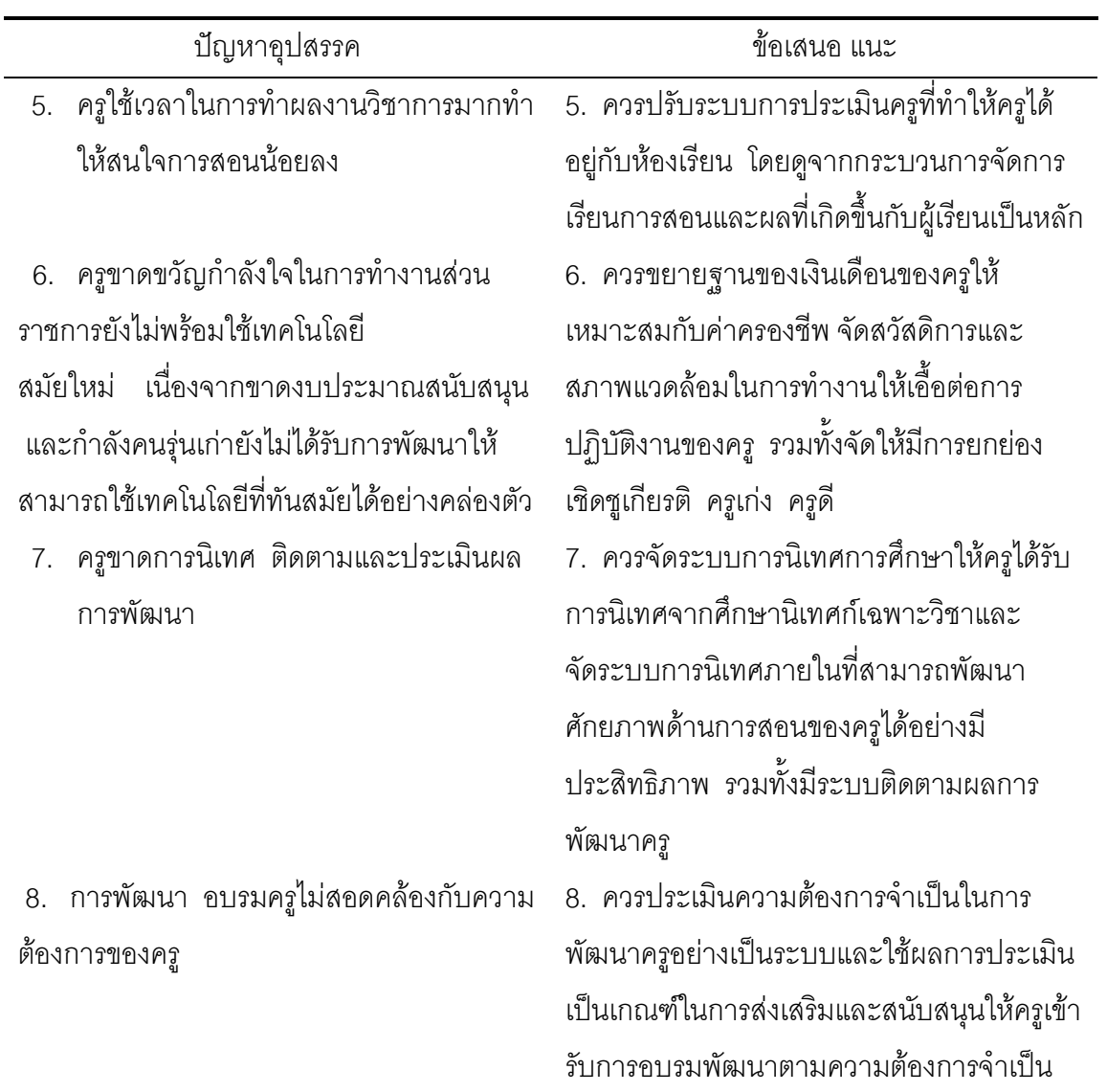

ประวัติผู้วิจัย

# ประวัติผู้วิจัย

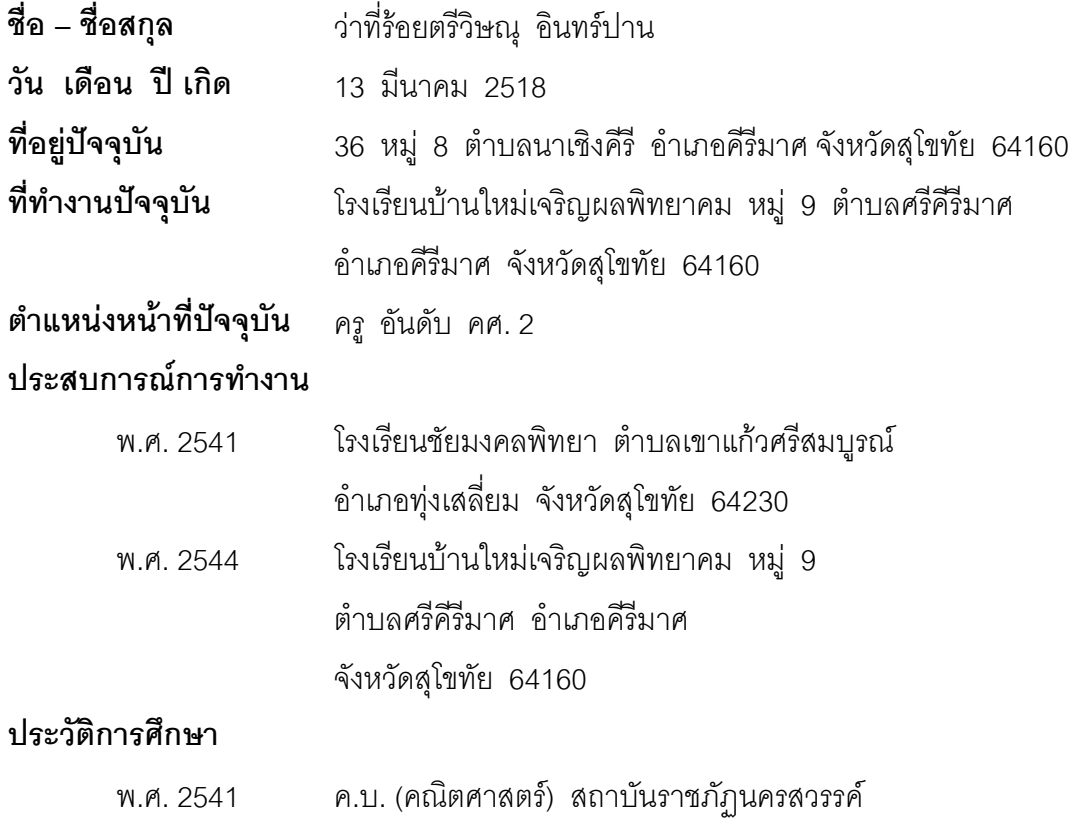